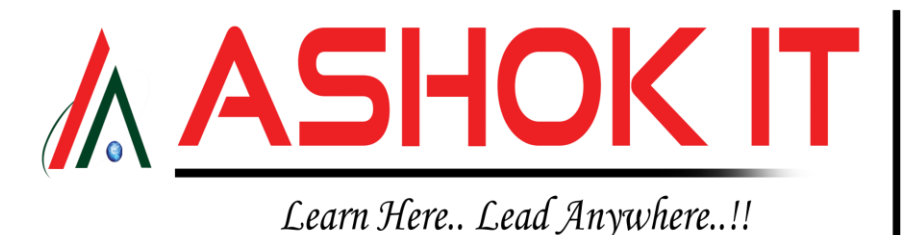

+91-6301921083 9985296677 9985396677 http://www.ashokit.in AshokIT AshokITSchool ashokitschool | ashokitschool

H.No: 7-1-413/2, Beside Sonabai Temple, Near Reliacne Fresh, Balkampet Rd, Ameerpet, Hyderabad - 500038

# **Linux Course Content**

### **Module-1: Introduction to Linux**

- **Overview of Operating System**
- **Types of Operating Systems**
- **History of Unix / Linux**
- **Advantages of Unix / Linux**
- **Linux Distributions**
- **Difference b/w RHEL, Centos and Fedora, Debian, Ubuntu, etc.**
- **Windows vs. Linux**

### **Module-2: Virtual Machine Setup (Manual)**

- **Overview of VM**
- **Installing Chocolate Package Manager**
- **Installing Oracle Virtual Box Manager**
- **Downloading the CentOS Disk Image**
- **VM setup with CentOS**
- **Downloading the Ubuntu Disk Image**
- **VM setup with Ubuntu**
- **Start VM**
- **Stop VM**
- **VM Disc Space Details**

## **Module-3: Virtual Machine Setup (Automation)**

- **Overview of Vagrant**
- **Vagrant Architecture**
- **Vagrant Use cases**
- **Vagrant Installation**
- **Vagrant Boxes**
- **Vagrant Files**
- **Providers**
- **Automate VM Setup using Vagrant**
- **Vagrant IP, RAM and CPU**
- **Vagrant Sync Directories**
- **Provisioning**
- **Multi VM Vagrant file setup**
- **Vagrant Share**
- **Vagrant up**
- **Vagrant SSH**

### **Module-4: SSH Client Installation**

- **SSH Overview**
- **Downloading and installing MobXterm**
- **Connecting to VM from Mobaxterm using SSH**

H.No: 7-1-413/2, Beside Sonabai Temple, Near Reliance Fresh, Balkampet Rd, Ameerpet, Hyderabad – 500038  $\overbrace{\text{min}}$ : [www.ashokit.in](http://www.ashokit.in/)  $\texttt{You}$   $\texttt{[The]}$ : <https://youtube.com/c/AshokIT> $\qquad$ : https://twitter.com/AshokITSchool

: <https://www.facebook.com/ashokitschool/>: <https://www.instagram.com/ashokitschool/>

 $\odot$  : Contact/Whatsapp: +91-6301921083/9985296677/9985396677

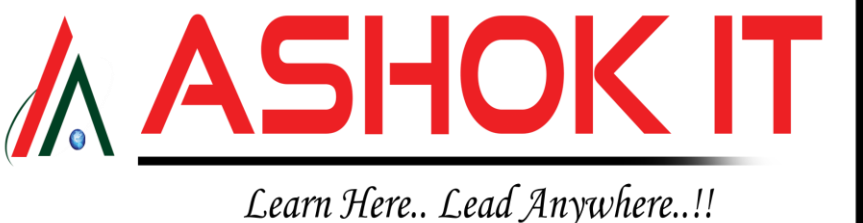

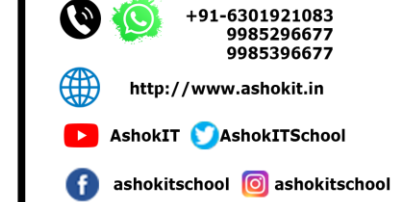

H.No: 7-1-413/2, Beside Sonabai Temple, Near Reliacne Fresh, Balkampet Rd, Ameerpet, Hyderabad - 500038

### **Module-5: Linux Concepts**

- **Introduction to Linux**
- **Directories and File Systems**
- **File Types**
- **Commands like mkdir, cp,mv,touch and more**
- **vim editor**
- **Filters**
- **Redirections**
- **Users and Groups**
- **Permissions: sudo**
- **Package Management**
- **Services**
- **Process**
- **Archiving**

### **Module-6: Shelling Scripting**

- **Overview of Shell Scripting**
- **Variables**
- **System Variables**
- **Command line arguments**
- **User Input**
- **Decision making**
- **Monitoring Script**
- **Loops, while Loops**
- **Remote Command Execution**
- **SSH Key Exchange**

H.No: 7-1-413/2, Beside Sonabai Temple, Near Reliance Fresh, Balkampet Rd, Ameerpet, Hyderabad – 500038  $\overbrace{1}$ : [www.ashokit.in](http://www.ashokit.in/)  $\overline{0}$ u $\overline{1}$ lline: <https://youtube.com/c/AshokIT>: https://twitter.com/AshokITSchool

: <https://www.facebook.com/ashokitschool/>: <https://www.instagram.com/ashokitschool/>

: Contact/Whatsapp: +91-6301921083/9985296677/9985396677